# ОСНОВЫ ЛОГИКИ

### 10 класс

*Кравец В.А., учитель информатики МАОУ «СОШ №1» г. Светлогорска*

### Формы мышления

#### **Логика** - наука о формах и способах мышления

1) **Понятие** - это форма мышления, фиксирующая основные, существенные признаки объекта.

Содержание понятия - совокупность существенных признаков.

Объем понятия определяется совокупностью предметов, на которые оно распространяется.

**Пример:** понятие «персональный компьютер»

Содержание понятия: Персональный компьютер - это универсальное электронное устройство для автоматической обработки информации, предназначенное для одного пользователя.

Объем понятия: сотни миллионов

2) **Высказывание** - это форма мышления, в которой что-либо утверждается или отрицается о свойствах реальных предметов и отношениях между ними. Высказывание может быть либо **истинно**, либо **ложно**.

**Пример:** «Париж - столица Франции»

 $x10:5=3x$ 

Составные высказывания:

«Сегодня - 14 января и на улице стоит сильный мороз»

«Если завтра будет туман, то мы не сможем вылететь на соревнования»

3) **Умозаключение** - это форма мышления, с помощью которой из одного или нескольких суждений (посылок) может быть получено новое суждение (заключение).

**Пример:**

Суждения: «Все металлы электропроводны»

«Ртуть является металлом»

Заключение:

«Ртуть электропроводна»

### *Булева алгебра*

В 1847 г. английский математик Джордж Буль, преподаватель Коркского университета, разработал алгебру логики.

#### *Джордж Буль (1815-1864)*

*Английский математик, основоположник математической логики.*

*Не имея специального математического образования, все же за свои научные труды был избран профессором математики (в Ирландии).*

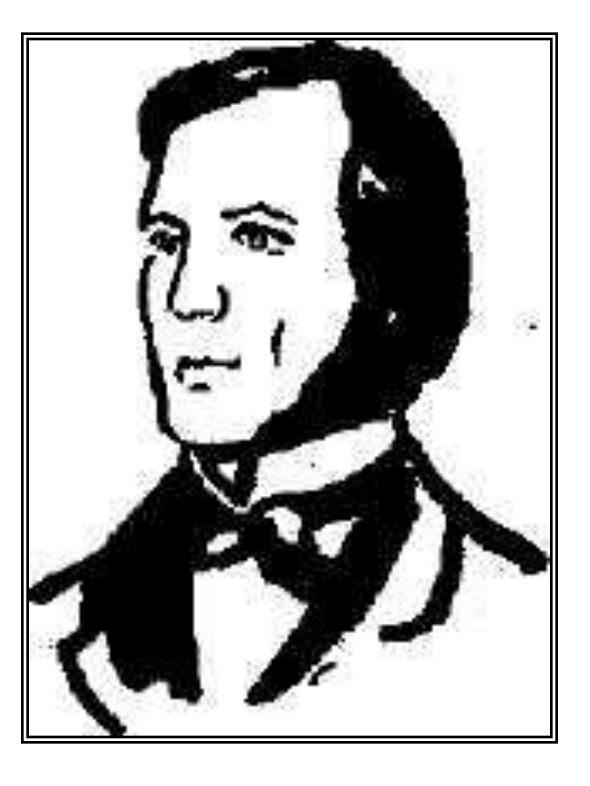

*Почти 100 лет эта "алгебра высказываний" не была известна широкому кругу пользователей. Лишь в 1938 году выдающийся американский математик и инженер Клод Шеннон обнаружил, что алгебра логики приложима к любым переменным, которые могут принимать только два значения. Например, к состоянию контактов: включено — выключено или напряжению (или току): есть – нет.*

*В результате алгебра логики явилась математической основой теории электрических и электронных переключательных схем, используемых в ЭВМ, поэтому ее предпочитают называть не алгеброй логики, а Булевой алгеброй по имени ее создателя.*

### Алгебра логики

Разработана для того, чтобы можно было определять истинность или ложность составных высказываний, не вникая в их содержание.

- А = «Два умножить на два равно четырем»
- В = «Два умножить на два равно пяти»
- А=1 (истина); В=0 (ложь)

В алгебре высказываний над высказываниями можно производить определенные логические операции, в результате которых появляются новые составные высказывания.

Базовые логические операции:

И, ИЛИ, НЕ

#### 1. Логическое умножение (конъюнкция) логическая операция «И» («AND»)

Составное высказывание, образованное в результате операции логического умножения (конъюнкции), истинно тогда и только тогда, когда истинны все входящие в него простые высказывания.

Обозначение: F = A & B

F - функция логического умножения

<u>Таблица истинности:</u>

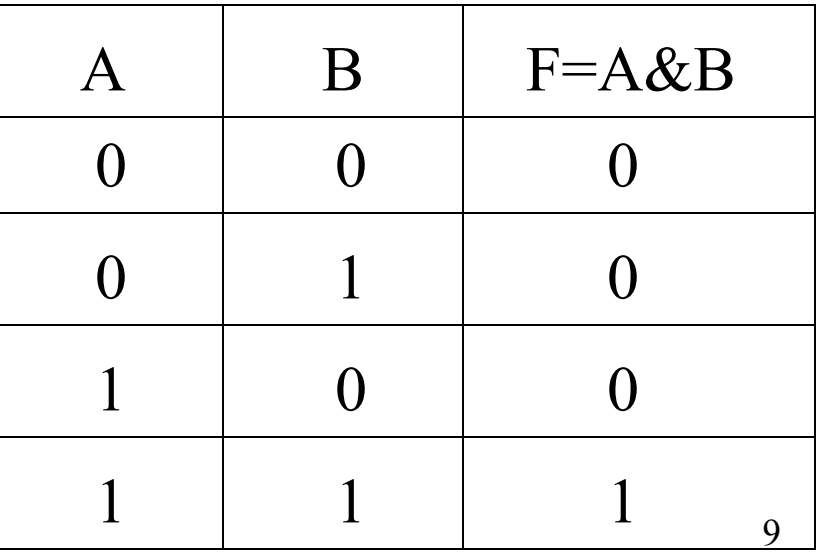

2. Логическое сложение (дизъюнкция) логическая операция «ИЛИ» («OR»)

Составное высказывание, образованное в результате операции логического сложения (дизъюнкции), истинно тогда, когда хотя бы одно из входящих в него простых высказываний истинно . Обозначение: F = A V B

F - функция логического сложения

Таблица истинности:

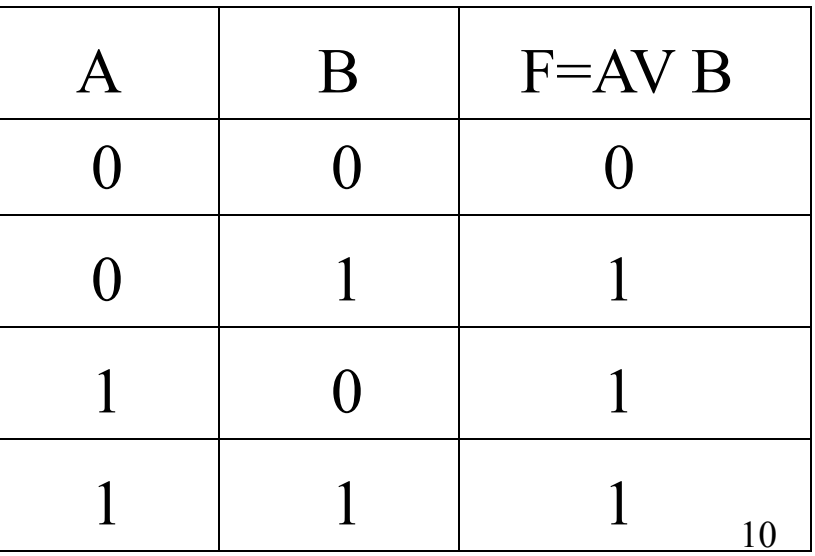

3. Логическое отрицание (инверсия) логическая операция «НЕ» («NOT»)

Логическое отрицание (инверсия) делает истинное высказывание ложным и наоборот, ложное - истинным.

Обозначение: F = A

F - функция логического отрицания

Таблица истинности:

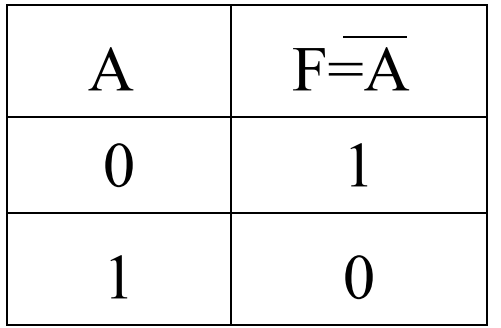

#### Логические выражения

Каждое составное высказывание можно выразить в виде формулы (логического выражения), в которую войдут логические переменные, обозначающие высказывания, и знаки логических операций.

Порядок выполнения логических операций: •инверсия

- •конъюнкция
- •дизъюнкция

Задание. Определите истинность логического выражения для всех значений логических переменных

 $F = (A & B) \vee B$ 

### Таблицы истинности

определяет истинность или ложность логического выражения при всех возможных значениях логических переменных.

**1) кол-во строк = 2<sup>n</sup> , где n - кол-во переменных**

**2) кол-во столбцов = кол-во переменных + кол-во операций**

**3) построить таблицу, обозначить столбцы, внести возможные значения переменных**

**4)заполнить таблицу по столбцам, выполняя базовые логические операции в необходимой последовательности** 14

Задание №1: Построить таблицу истинности

 $F = (A & B) \vee B$ 

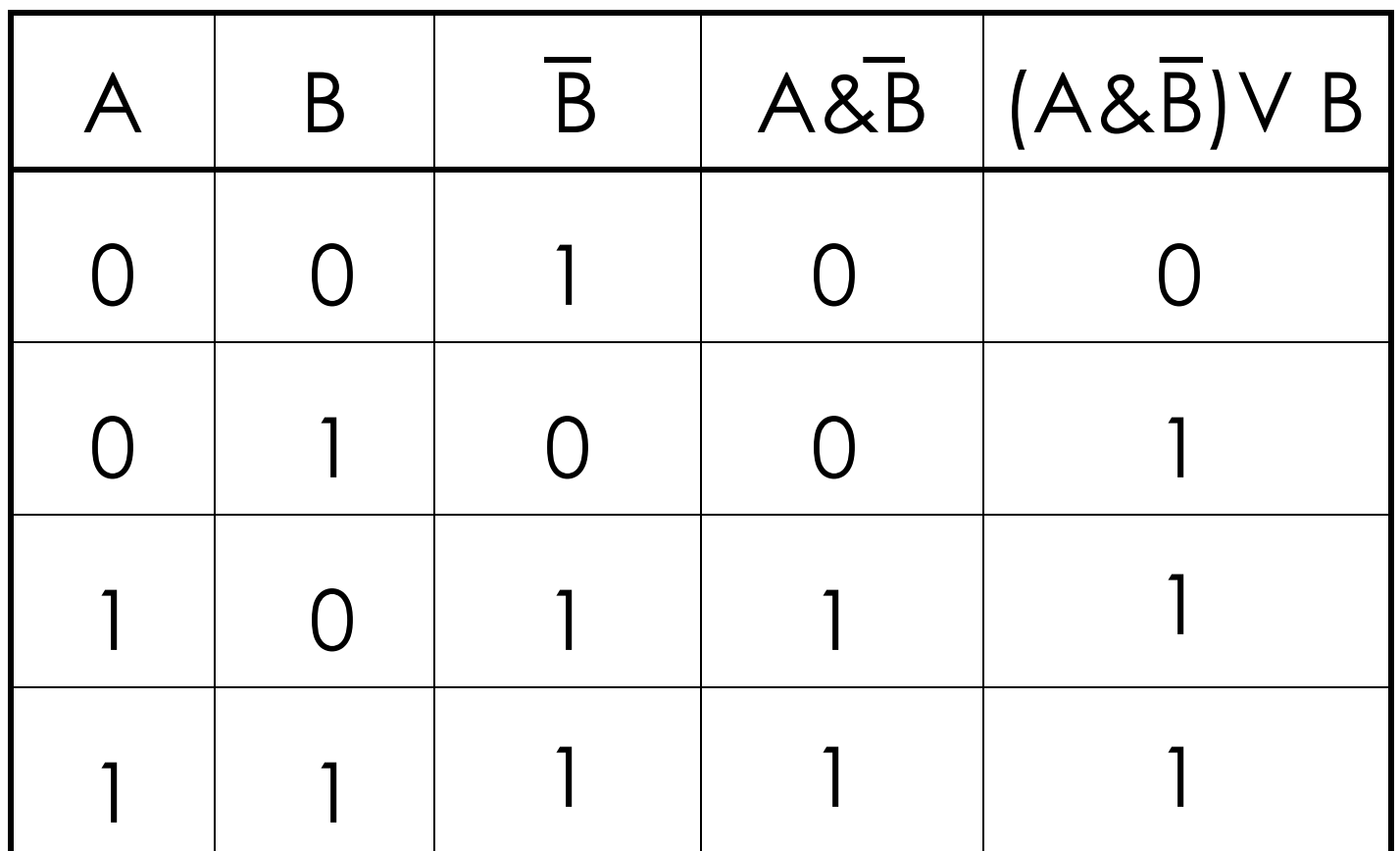

Задание № 2: Построить таблицу истинности

#### $F = A V \overline{B} 8 \overline{A} V B$

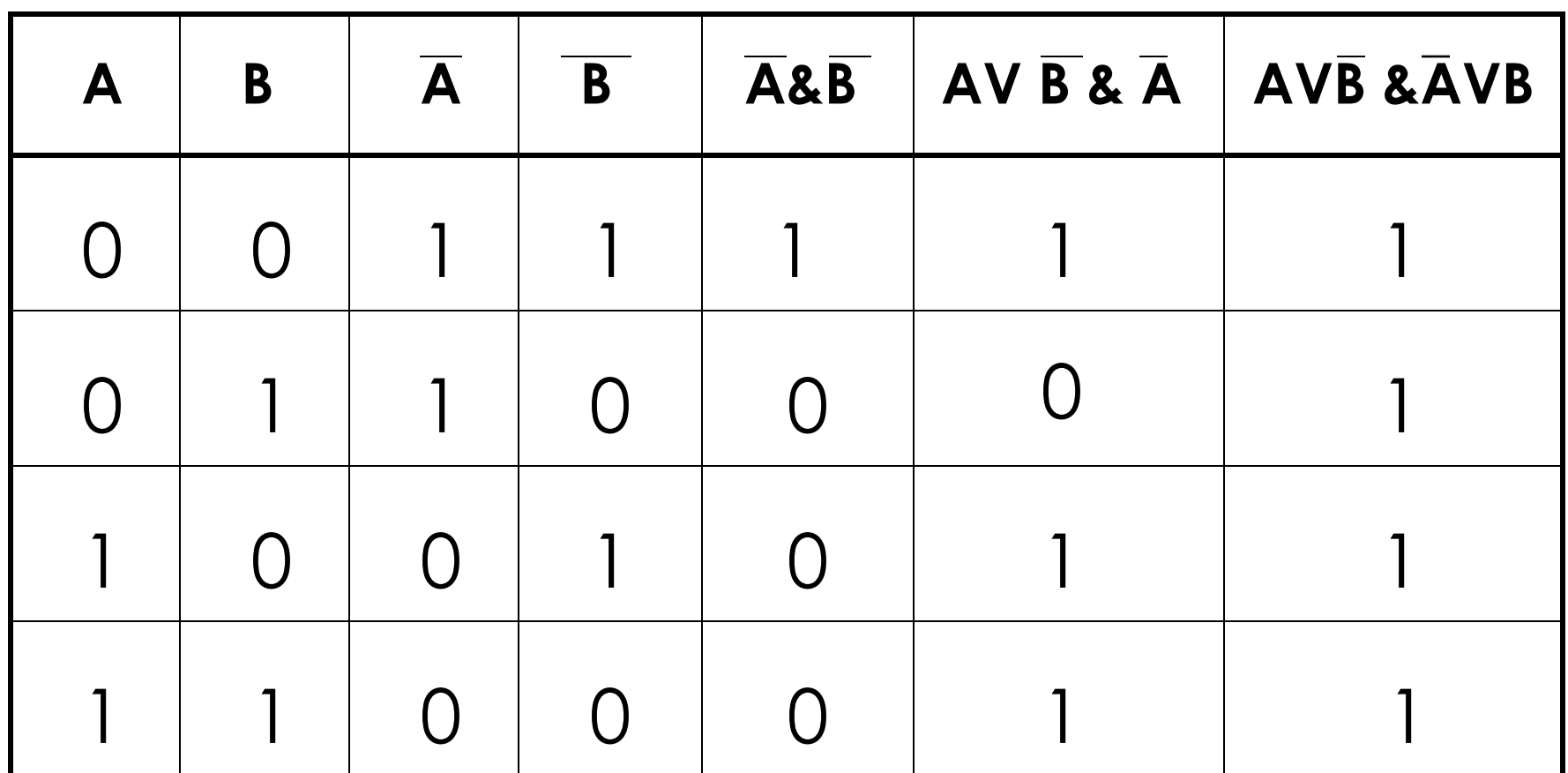

#### *Логические выражения, у которых совпадают последние столбцы таблиц истинности, называются равносильными.*

Задание №3. Доказать равносильность логических выражений:

$$
F = \overline{A \vee B} \vee F = \overline{A} \& \overline{B}
$$

### Логические функции

#### Погическое следование (импликация)- $(ecли..., to...)$

Составное высказывание, образованное в результате операции погического следования (импликации), ложно тогда и только тогда, когда из истинной посылки следует ложный вывод. Обозначение: F = A  $\rightarrow$ B

Таблица истинности:

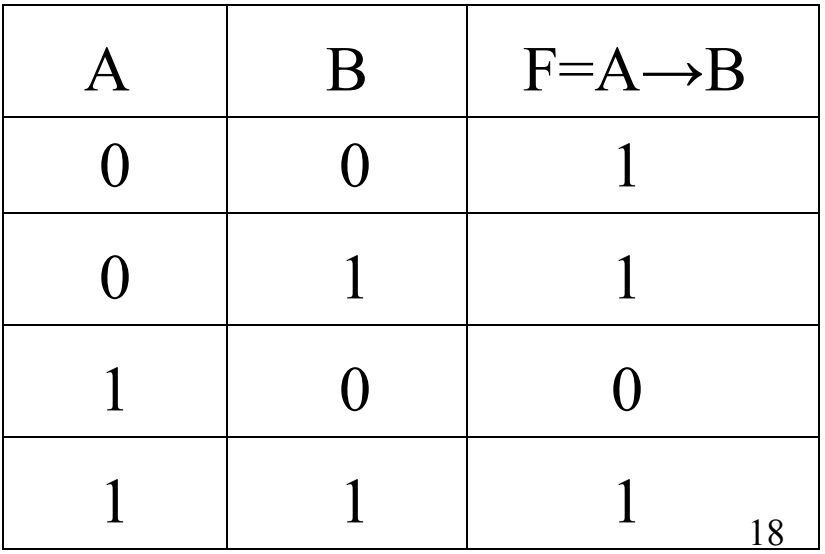

#### Логическое равенство (эквивалентность)- (…тогда и только тогда, когда…)

Составное высказывание, образованное в результате операции логического равенства (эквивалентности), истинно тогда и только тогда, когда оба высказывания одновременно либо ложны, либо истинны. Обозначение: F = A ~B

Таблица истинности:

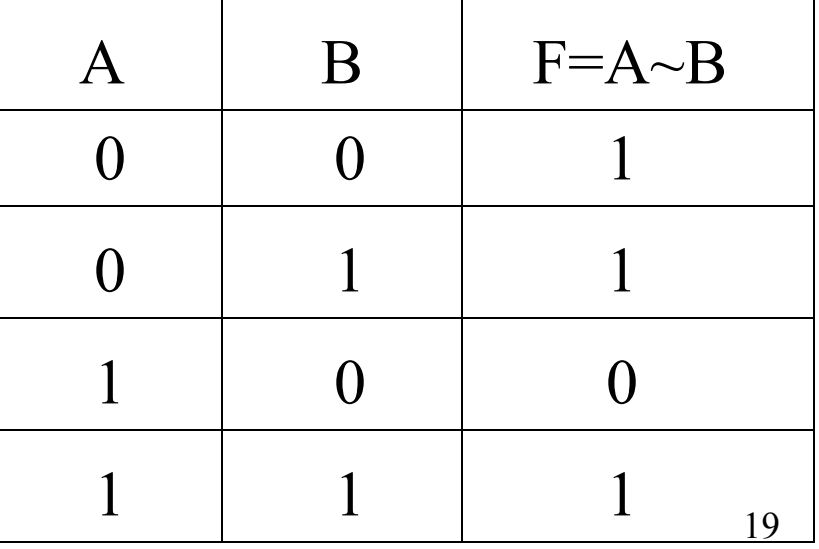

#### Составить таблицы истинности:

**| вариант** 

a)  $F=A\&A\rightarrow B$ )  $\rightarrow B$ 

 $\overline{6}$ ) F=not((A~B)& (A&notB))

<u>II вариант</u> а) F=(A→B)VnotB  $6)$  F=(A~B)&A&notB $\rightarrow$ notA

#### <u> І вариант</u>

a)  $F = A \& (A \rightarrow B) \rightarrow B$ 

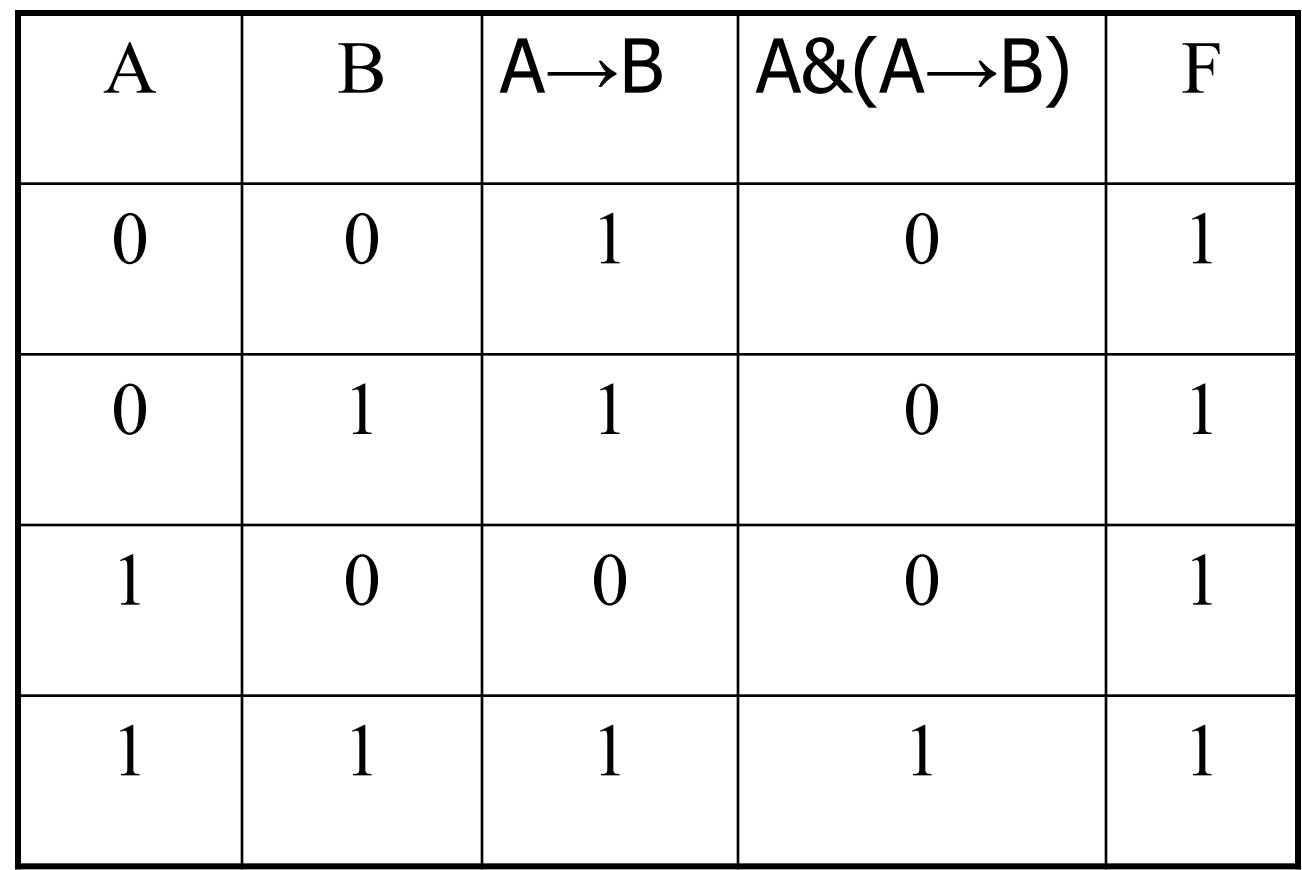

#### 2 вариант

#### a)  $F=(A \square B)$ VnotB

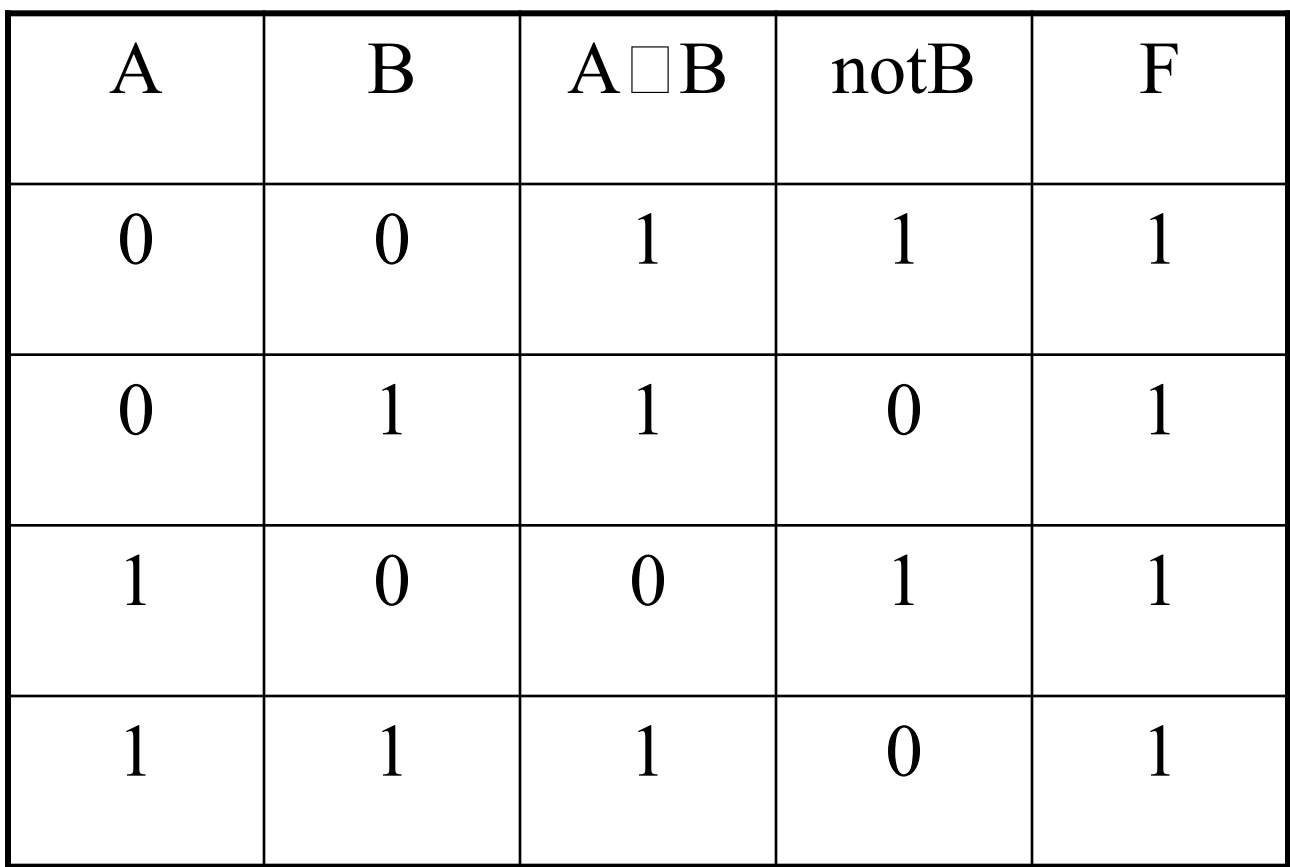

#### **І вариант**  $6)$  F=not((A~B)&(A&notB))

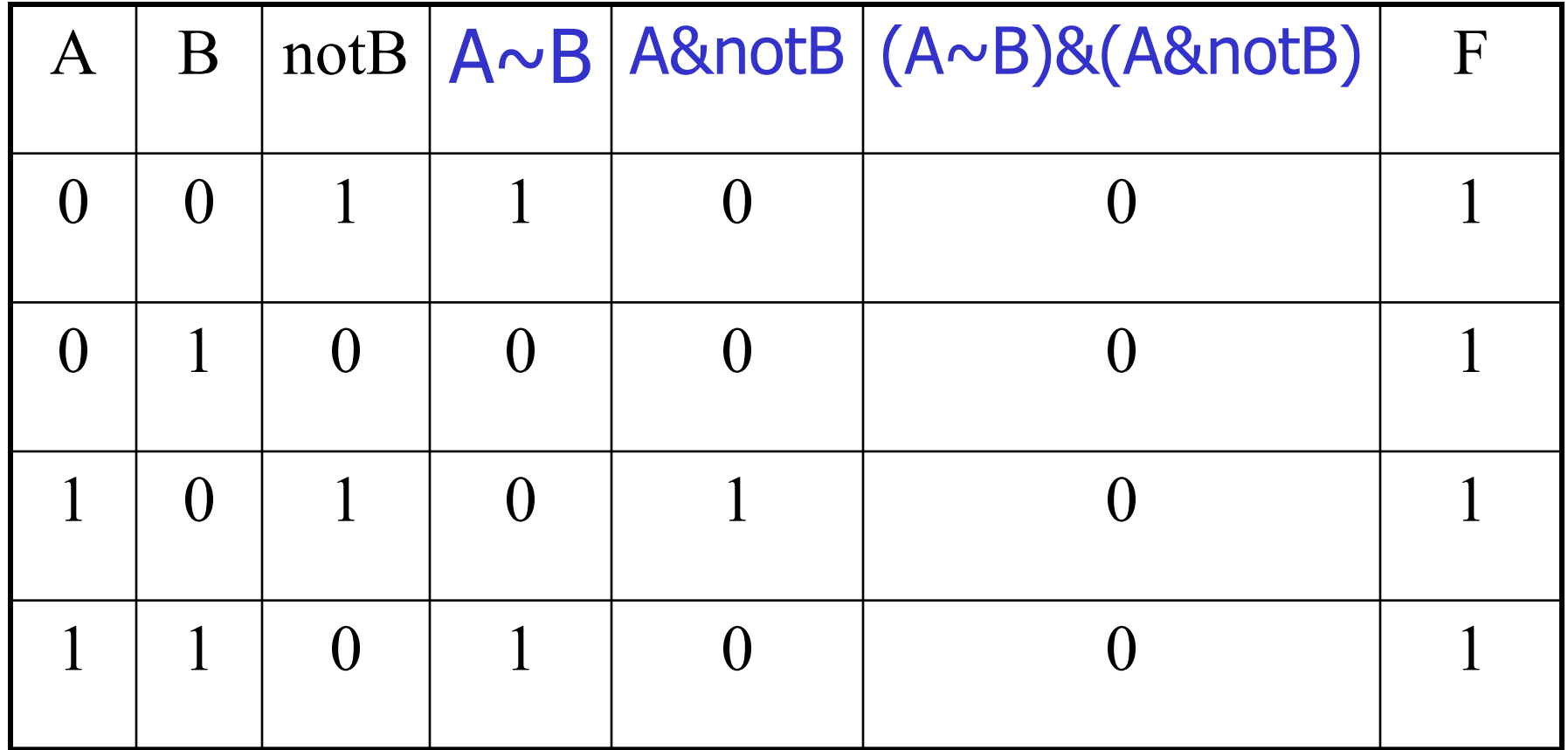

#### 2 вариант

#### $6)$  F=(A~B)&A&notB $\Box$ notA

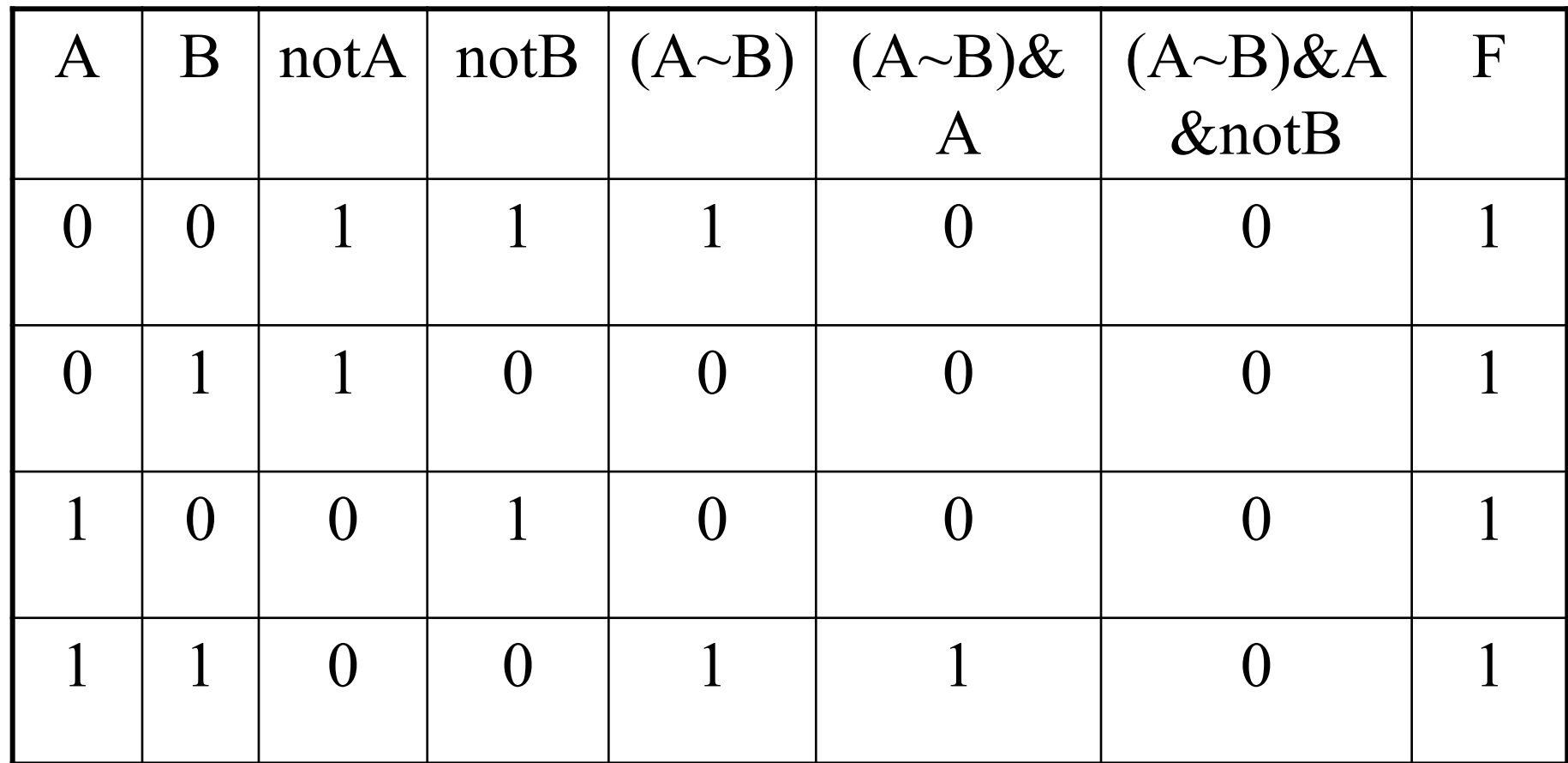

## Логические законы

#### $A = A$ 1. Закон тождества:

- 2. Закон непротиворечия:
- 3. Закон исключения третьего:  $A \vee \overline{A} = 1$
- 4. Закон двойного отрицания:  $\overline{A} = A$
- 5. Законы де Моргана:  $AYB = A 8B$

$$
\overline{A \& B} = \overline{A} \lor B
$$

 $A & \overline{A} = 0$ 

### **(А & В) V (А & C) = А & (В V C) (А V В) & (А V C) = А V (В & C)**

8. Правило дистрибутивности:

**(А & В) & С = А & (В & С) (А V В) V С = А V (В V С)**

7. Правило ассоциативности:

**А V В = В V А**

**А & В = В & А**

6. Правило коммутативности:

9. Правила равносильности:

$$
A \vee A = A
$$
  

$$
A \& A = A
$$

10. Правила исключения констант:

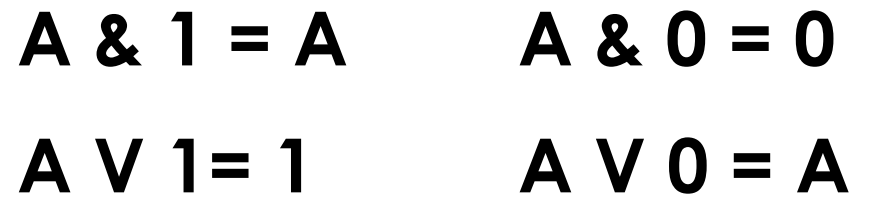

Задание. Решить логическое уравнение

 $X \vee B \vee X \vee A = B$ 

Литература:

1.Информатика и ИКТ. Профильный уровень : учебник для 10 класса / Угринович Н.Д. – 3-е изд., испр. – М. : БИНОМ. Лаборатория знаний, 2008

2.images.yandex.ru